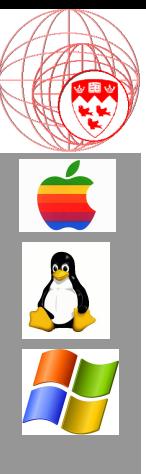

Comp 310 Computer Systems and Organization

Lecture #20 File Systems (Implementation – Part 2)

Prof. Joseph Vybihal

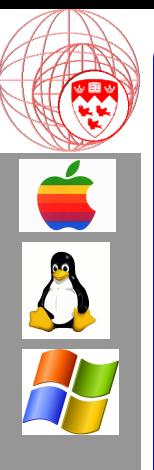

#### <u>Announcements</u>

- Kelvin teaching next class
	- $-$  Nov 18

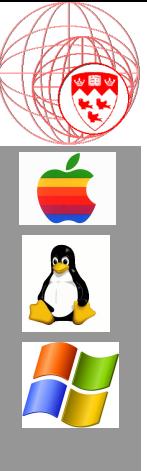

(Course Table of Contents)

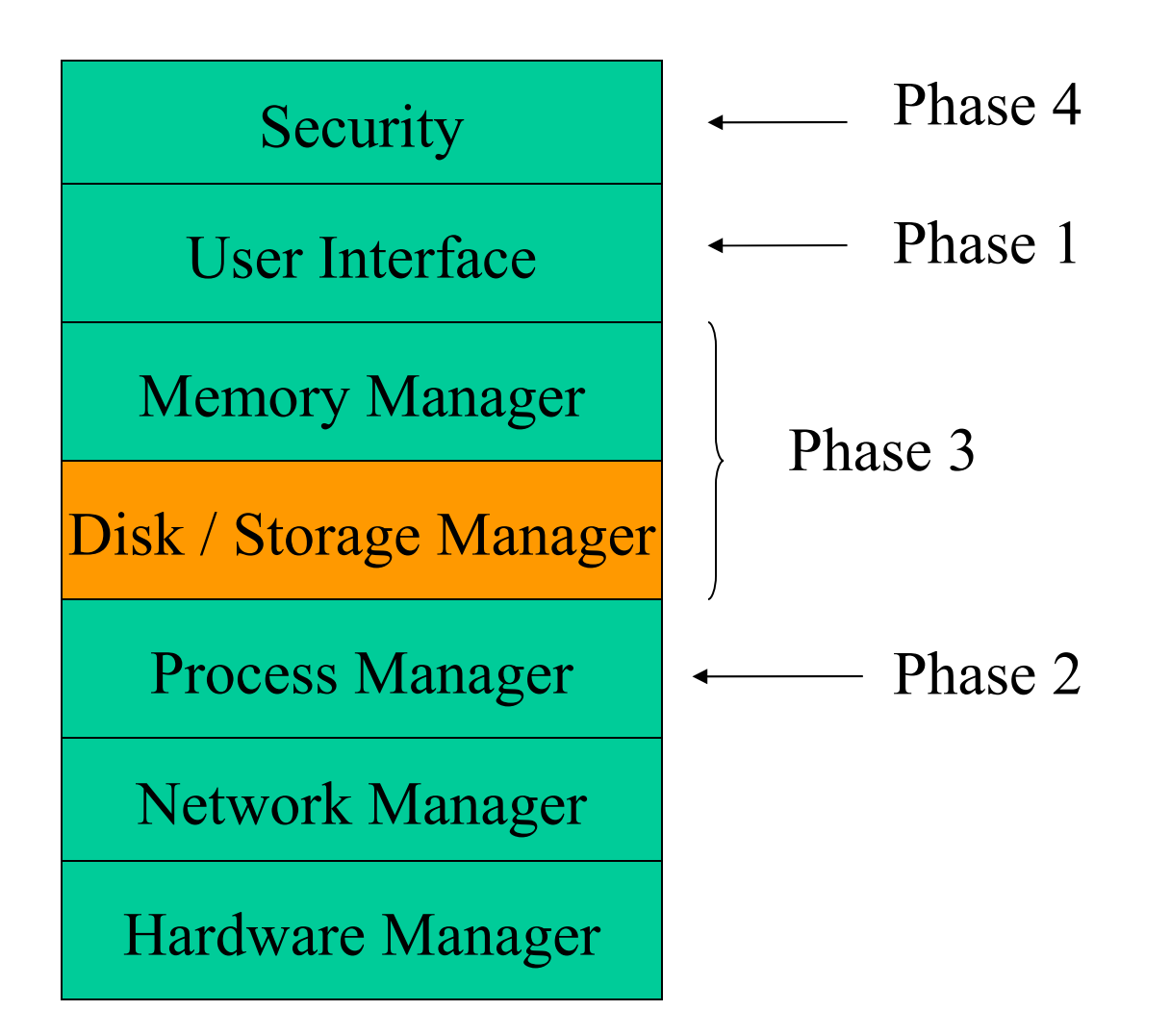

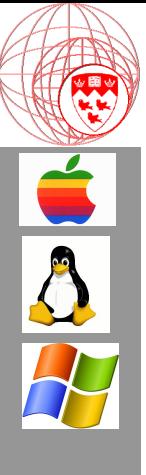

Part 1

#### File System Mounting

4

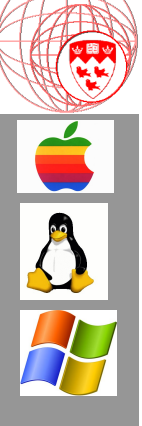

# Mounting (a.k.a Mapping)

- We cannot simply assume a directory is available to us
- Some devices like diskettes and hard disks have their directories available by default
- Other directory trees are not:
	- Private folders
	- Network folders
- To get access to them we need to perform an operation called Mounting or Mapping

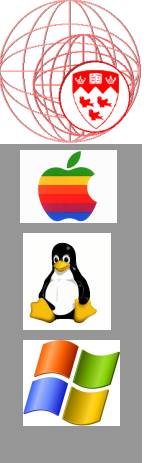

#### MSDOS Example

```
c: \langle \ranglec:\> map d: //mimi.cs.mcgill.ca/~billsmith/ \leftarrow mounting
c:\rangle > d:
d:billsmith/>
c: \langle \rangle map d: \leftarrow un-mount
```
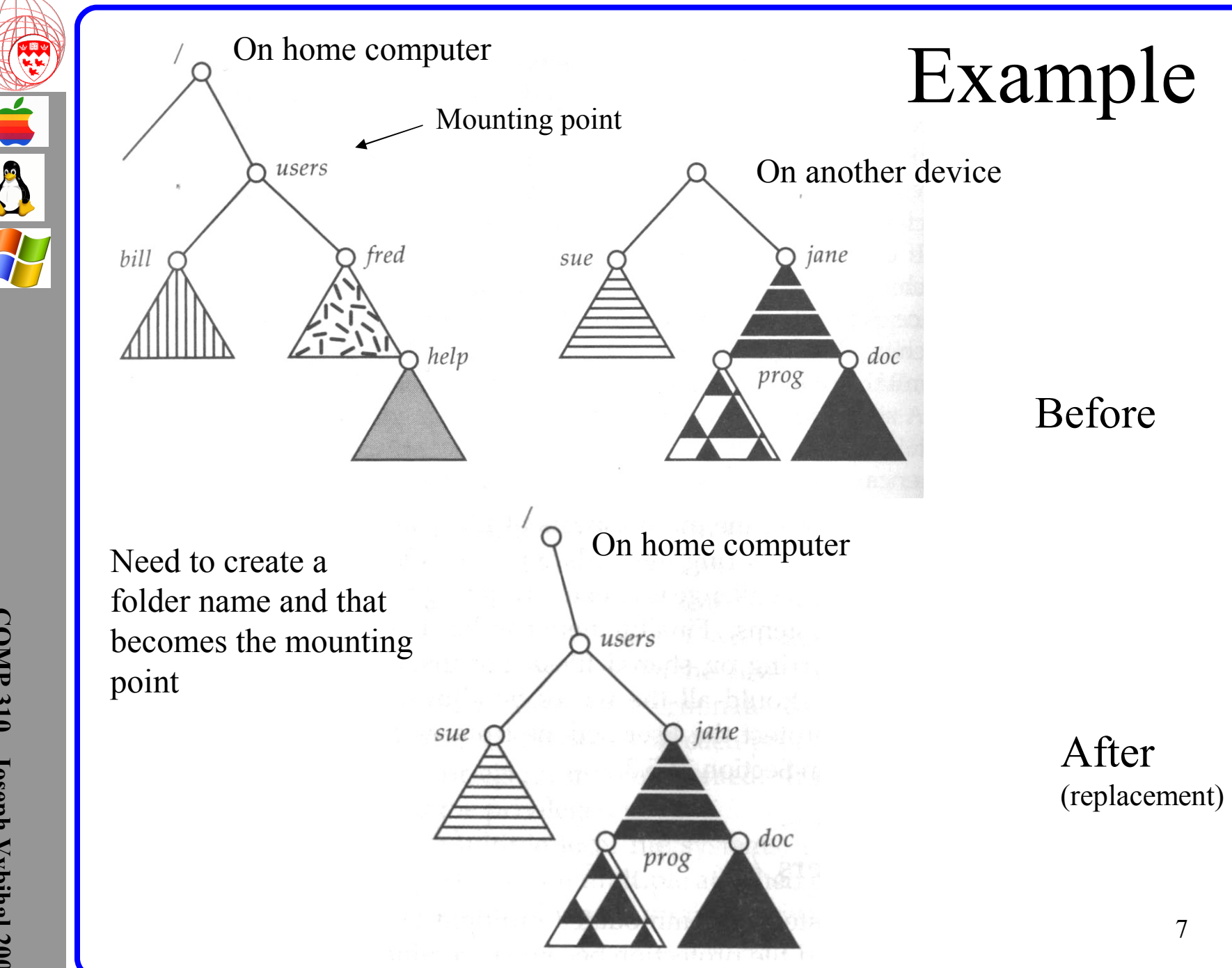

**C O M P 3 1 0 - J ose p h V y bih al 2 0 0 6**

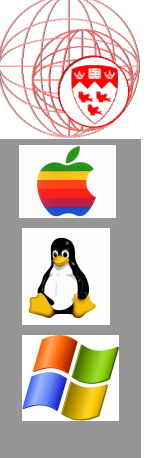

 $\text{\$ mkdir/media/floppy0} \leftarrow \text{a mount point}$ \$ mkfs deviceName options mkfs -t msdos /dev/fd0  $\leftarrow$  making a file system \$ mount existingDeviceName existingDirectory mount /dev/fd0 /media/floppy0  $\text{\$ cat/etc/mnttab} \leftarrow$  see the mounted directories \$ unmount f10

Unix Example

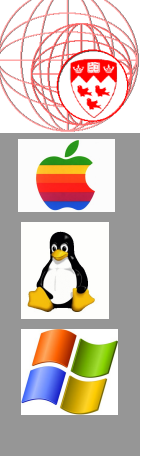

## How does mounting work?

- Two concepts
	- Directory Trees and FATs
	- Getting directories

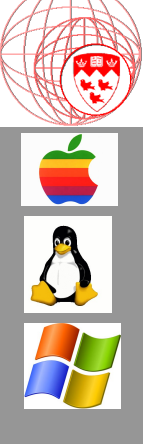

# FATs vs Directory Trees

- FAT
	- A structure on disk that records the folders and files on disk.
	- A semi-static data structure
- Directory Tree
	- A data structure in RAM (table or linked)
	- Generated at login time
		- System tree (can be hidden)
		- User tree (can limit the view of the hard disk)

# Getting Directories

- If the directory tree is implemented as a linked list (tree)
	- Mounting is adding a node to the linked list
	- It then appears as an entry when 'ls' and 'cd' used
- If the directory tree is implemented through the FAT then the mounting point requires a new row entry, and that would look like a file.

11

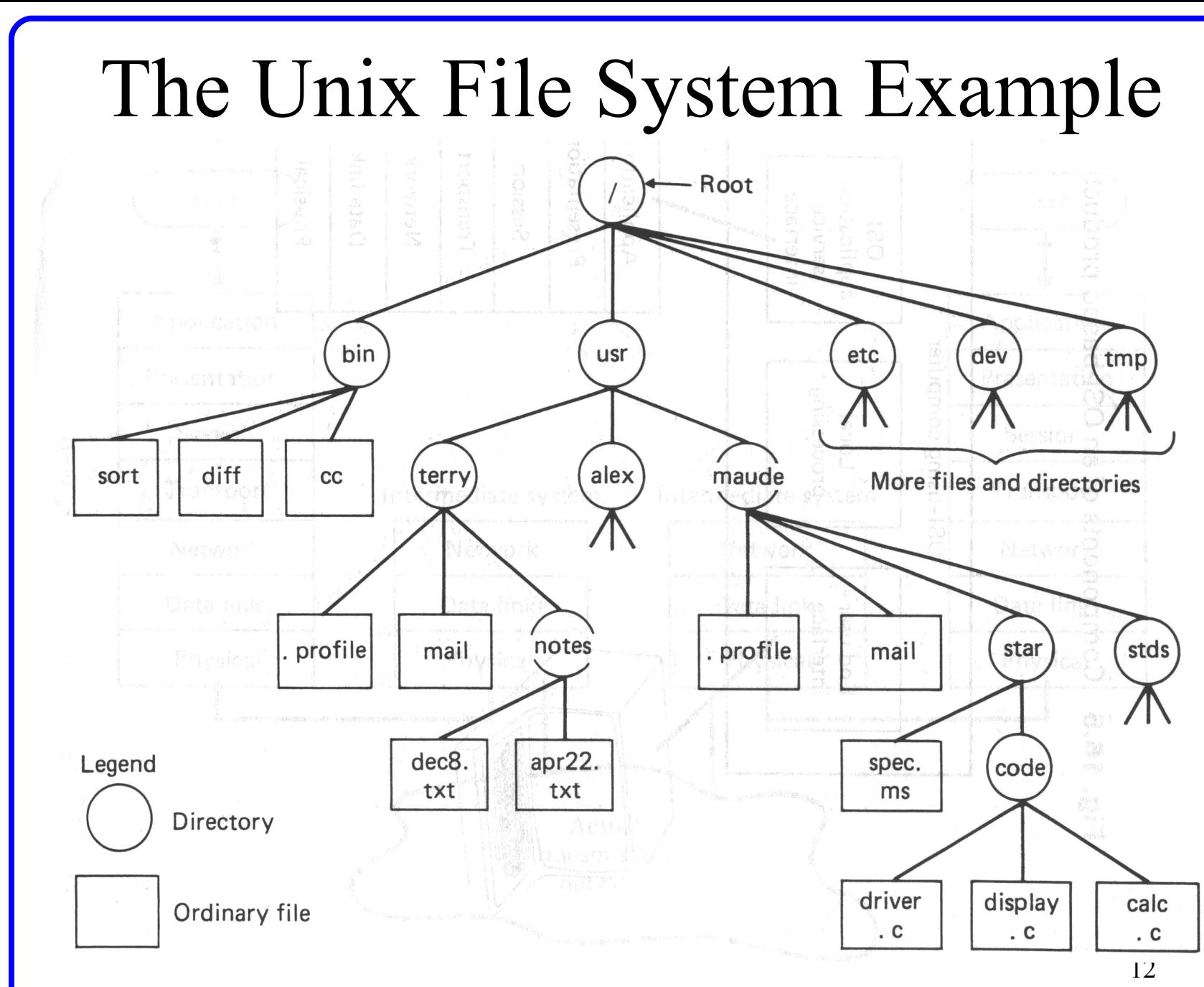

COMP 310 - Joseph Vybihal 2006

### Virtual File Systems

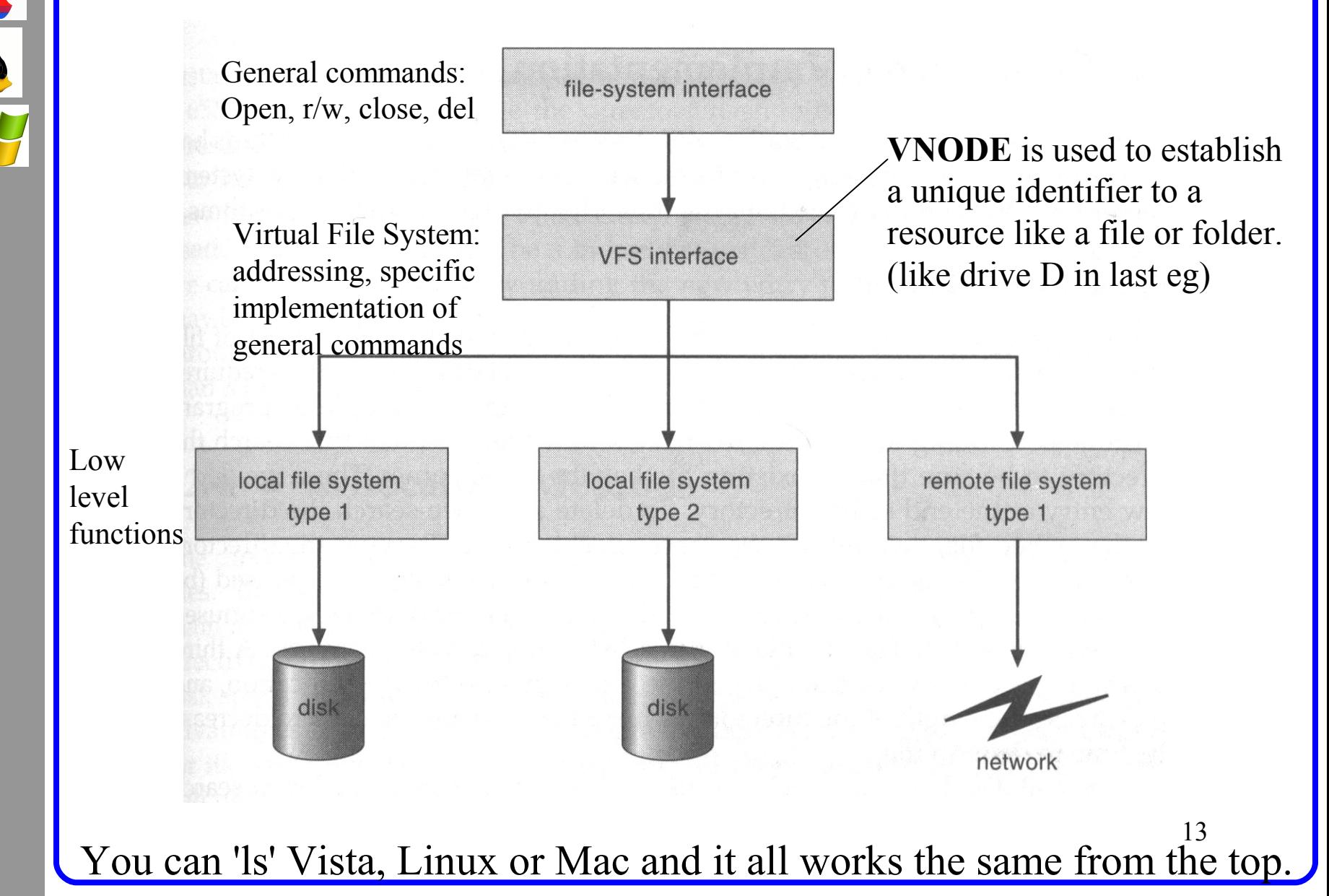

### Remote Mounting Methods

- Distributed File System (DFS)
	- Remote directories are made visible though software
	- Must login with user name and password
- Network File System (NFS)
	- Network directory mounted on a drive letter after login validation and verification that user's ID is logged as a valid member/user of the directory.
		- Local directory  $x \rightarrow$  network sever address : / usr
- Domain Name System (DNS)
	- Host machine name mapped to internet address (local):
		- Local directory  $x \rightarrow mimi.cs.mcgill.ca$ : /usr
	- Then it functions much like NFS
- Network Information Service (NIS) ~Sun
	- Unsecured centralize database of all servers, users, printers and directories.
	- Uses internet IP addresses like DNS

### File Security Methods

- File system records the following for every file and folder:
	- Owner,
	- Read, Write, Execute privileges by:
		- Owner
		- Friends (general or can set groups)
		- Public
	- Mountable if you have access right
		- User name and password on server of directory
		- You have r/w, or x privilege

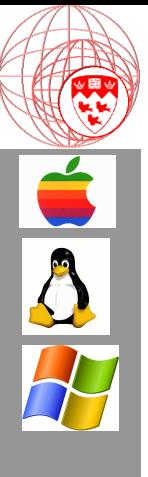

### Part 2

#### File System Implementation

## RAM Directory Implementations

- Tabular
	- A linear list of available files
	- One table for each folder
	- Each entry is a file or pointer to another table
	- Locate files using a linear search  $O(n)$  search,  $O(1)$  insert
- Hash Tables
	- Similar to tabular but files are located using a hash function to index to the file
	- Hash collisions are handled by linear searches from the point of the crash down the list. O(1) or O(n)
- B-Tree
	- Directory stored as a Tree
	- O(log n) search, O(n log n) insertion

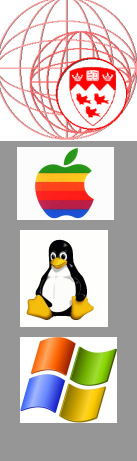

#### File Allocation Methods Contiguous Allocation

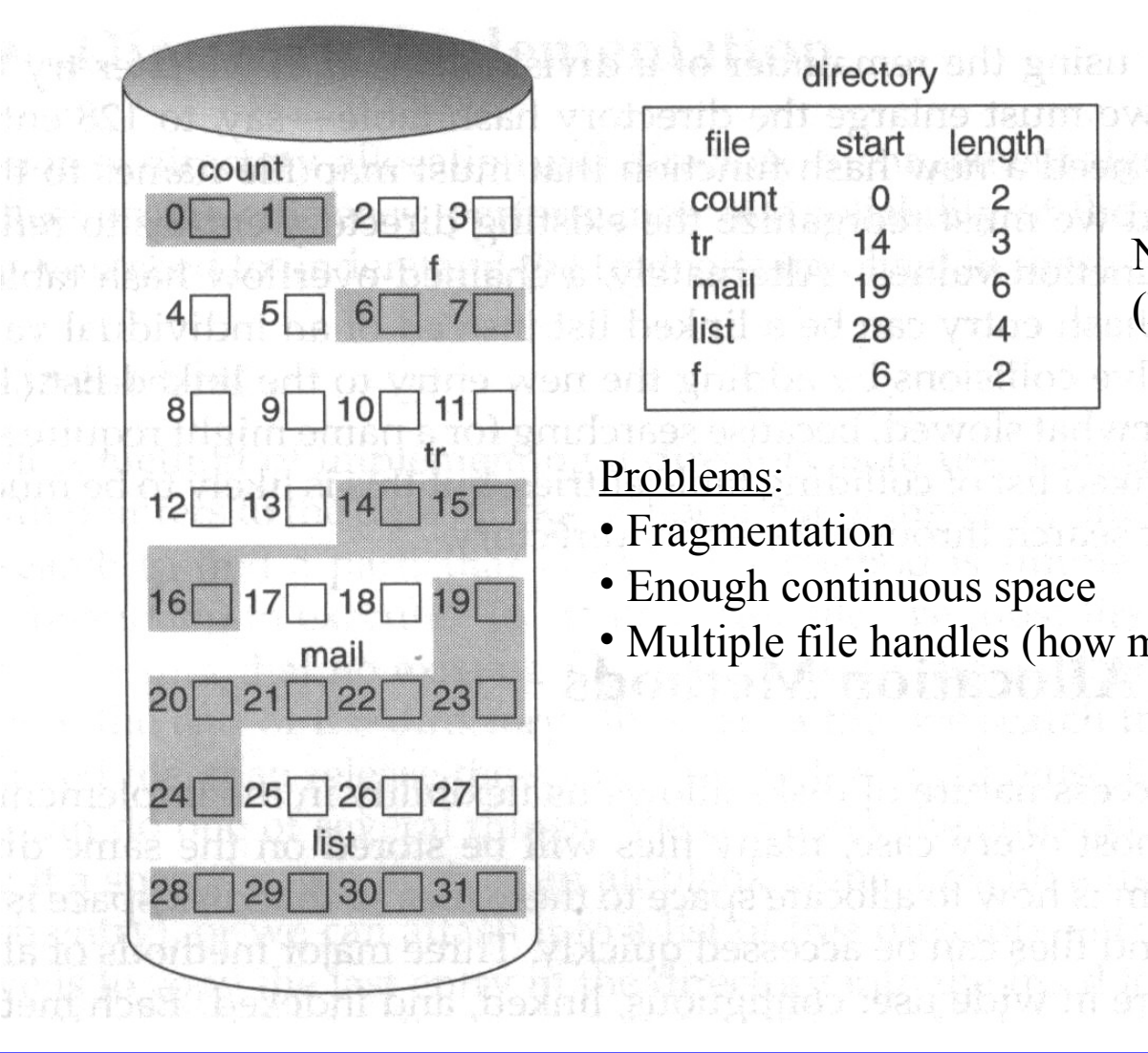

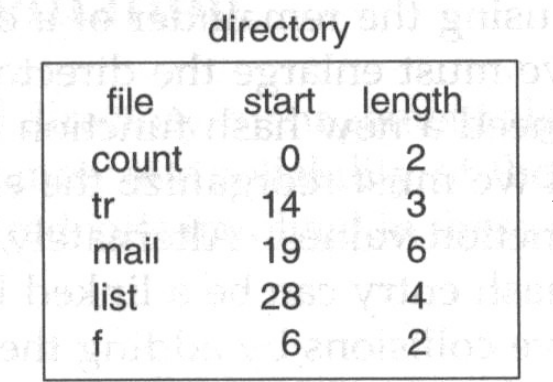

No EOB pointer needed (EOF used anyway)

#### Problems:

- Fragmentation
- Enough continuous space
- Multiple file handles (how much space to leave?)

18

**C**

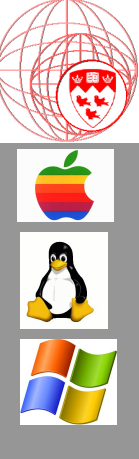

#### **File Allocation Methods Linked Allocation**

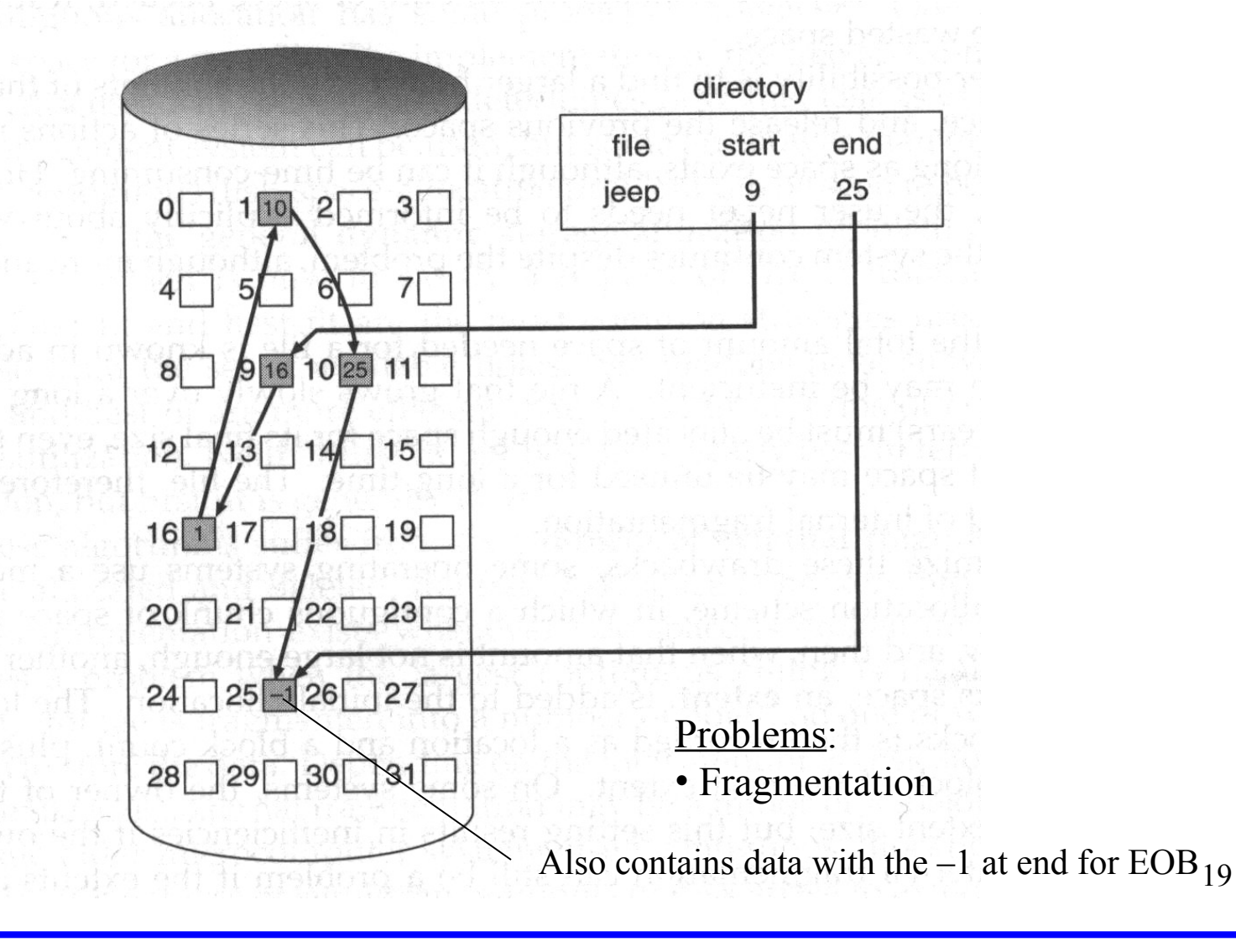

**COMP 310-Joseph Vybihal 2006** 

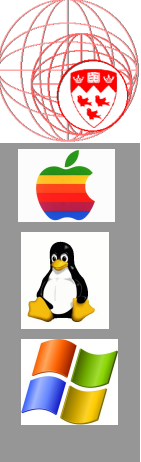

#### File Allocation Methods Indexed Allocation

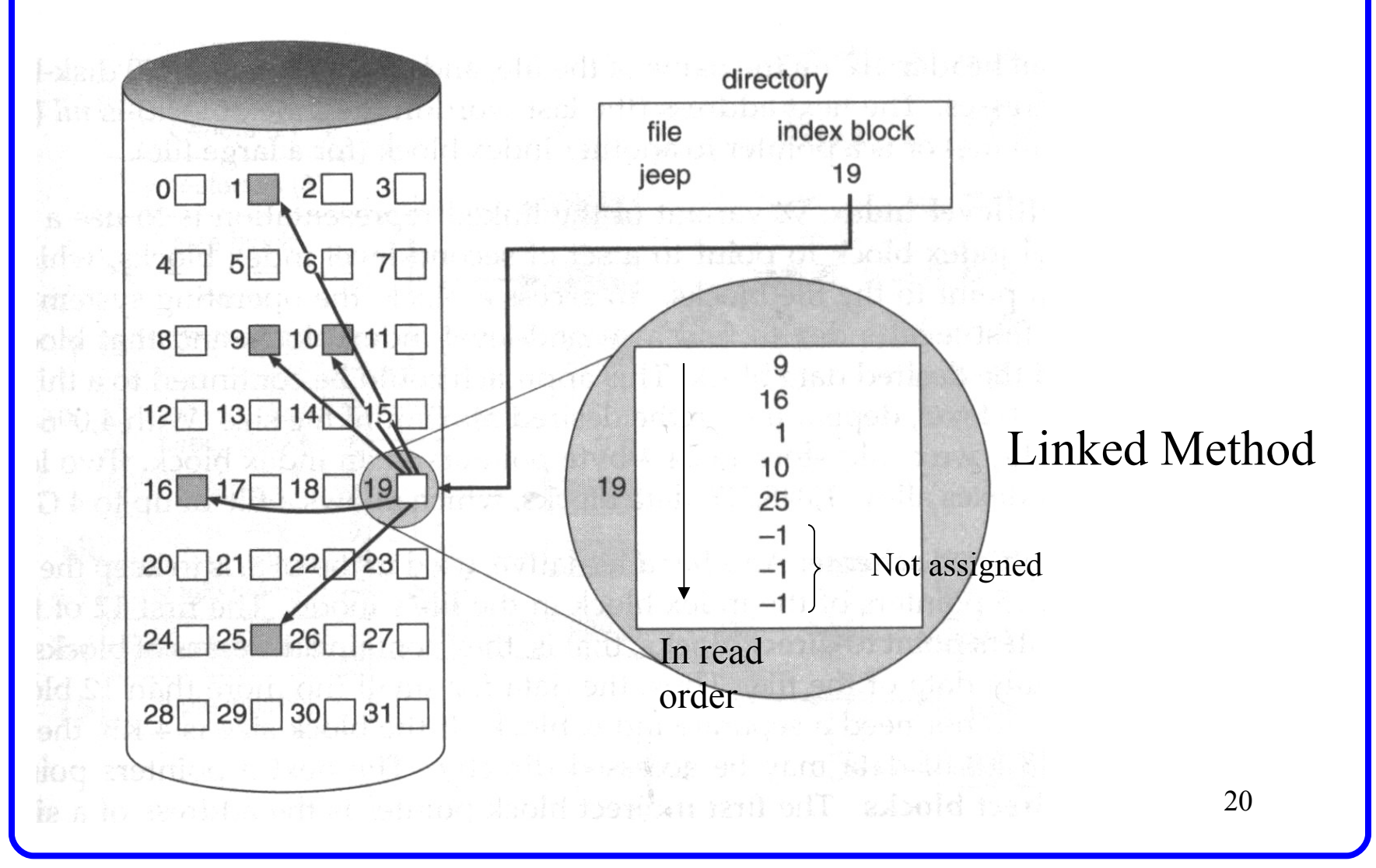

**C O M P 3 1 0 - J ose p h V y bih al 2 0 0 6**

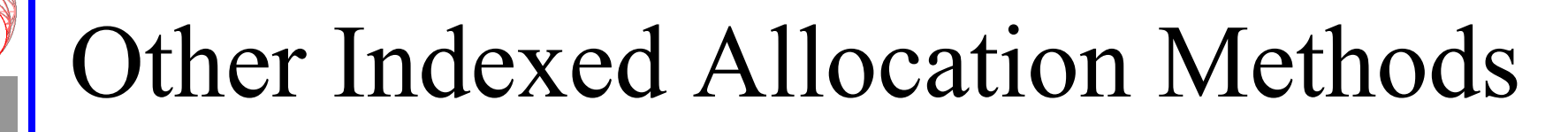

- Multilevel Index
	- First index block is a pointer to a maximum of n simple Linked method blocks that point to files.
- Combined Index
	- For example the Unix File System does this:
		- 15 pointers to files
			- 12 directly to file data blocks
			- 1 points to a Linked block
			- 1 point to a Multilevel index block (2 levels)
			- 1 pointer to a Multilevel index block (3 levels)

**COMP 310-Joseph Vybihal 2006** 

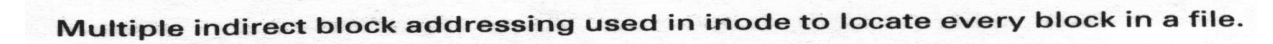

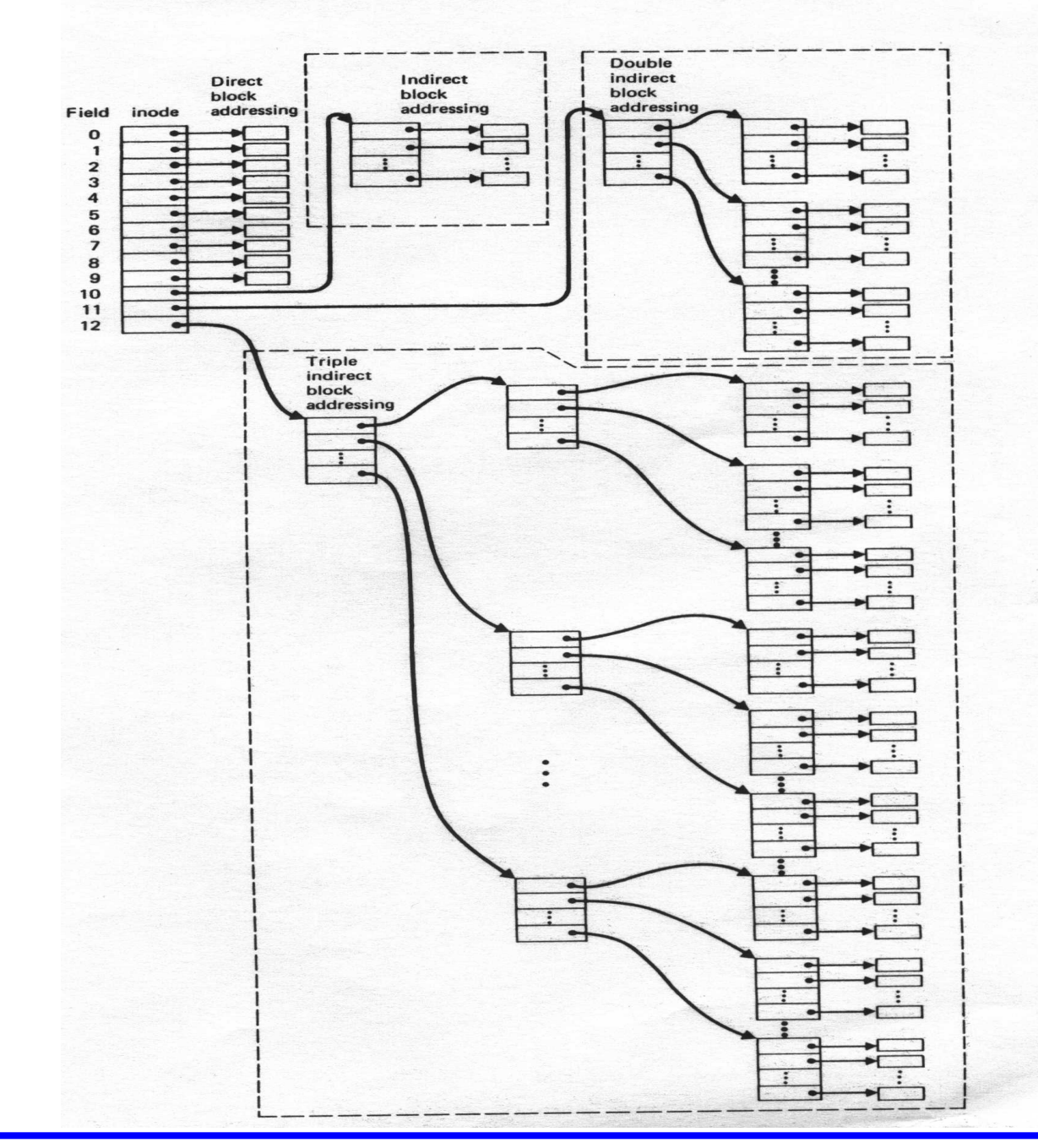

22

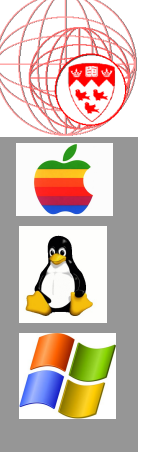

### Example: Unix inode Method

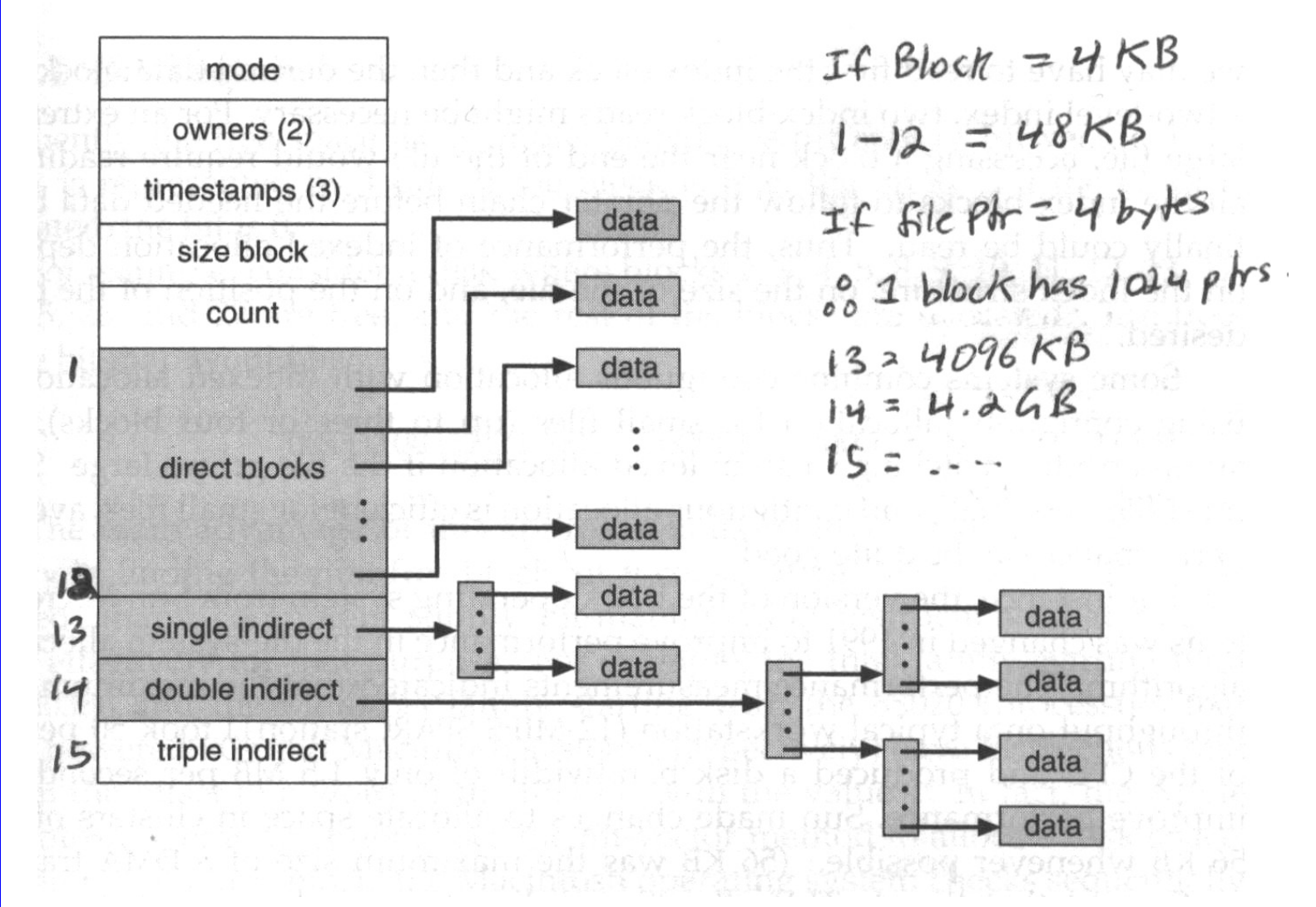

COMP 310 - Joseph Vybihal 2006

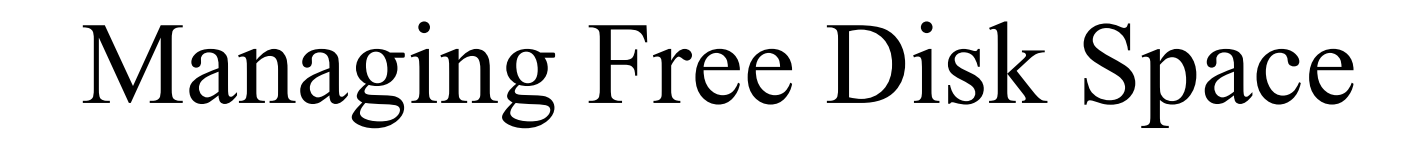

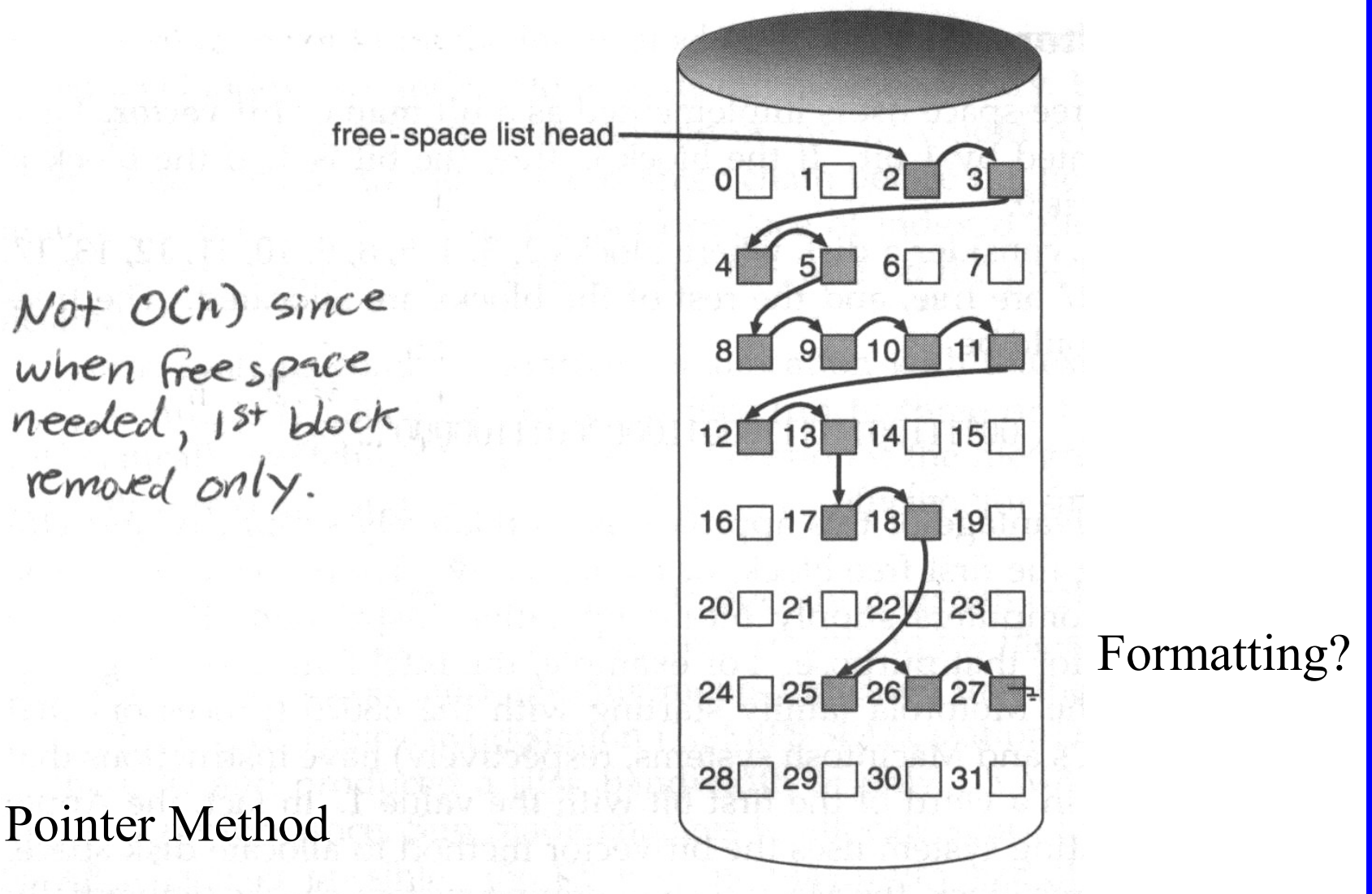

**COMP 310** Joseph Vybihal 2006

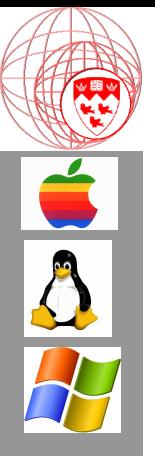

# Managing Free Disk Space

The Bit Vector Method

- Stored on disk (but loaded in RAM to improve performance)
- $-1$  bit  $= 1$  block (where 1 means free / 0 means used)

block No = (bits in word) X (No. of 0 words) + offset to 1 bit

000111110000001111100000 etc.

Eg/ The size of a Bit vector table? 1.3 GB HDD with 512 byte blocks = about 332KB (fast only if stored in RAM)(used by MAC)

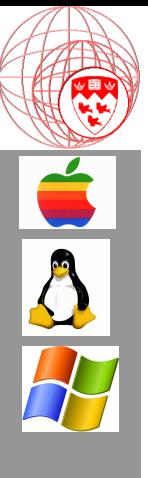

### Part 3

#### OS Management of File Systems

### Basic Disk Layout

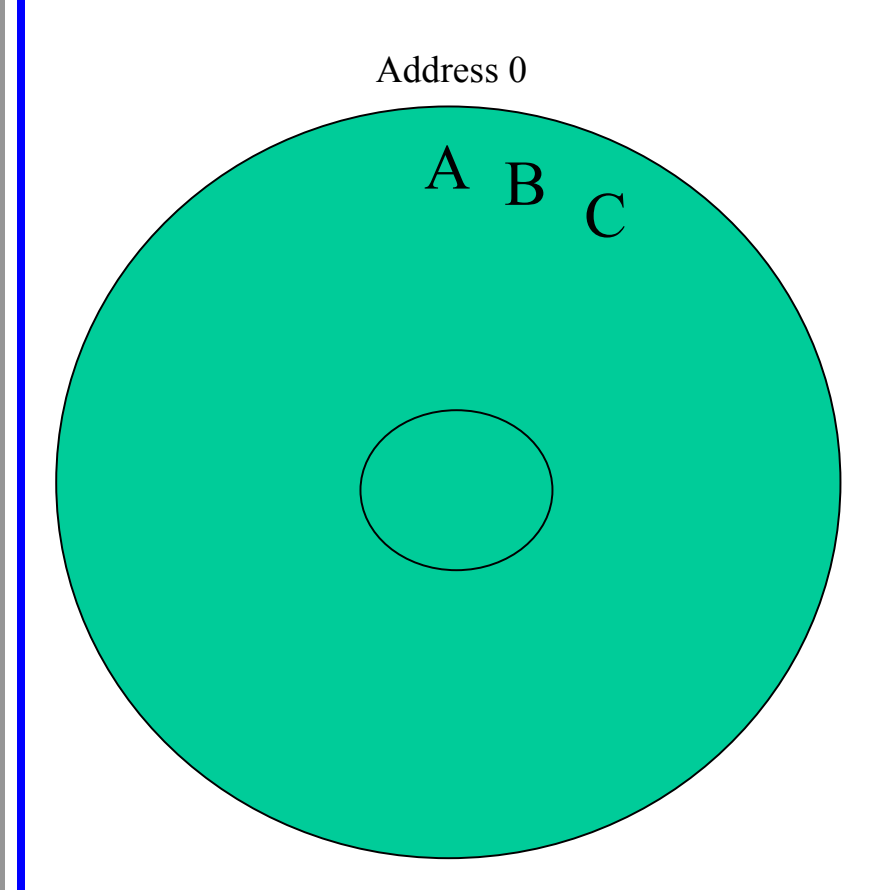

 $A =$ Boot Control Block  $B =$  Partition Control Block  $C =$  Directory Structure  $D =$  File Control Block (FCB) (either in C or external)

 $Block = track/sec$ intersection or fixed byte size

a.k.a FAT

**C**

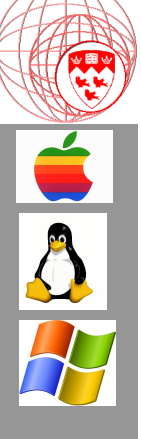

## **OS Management of Directories**

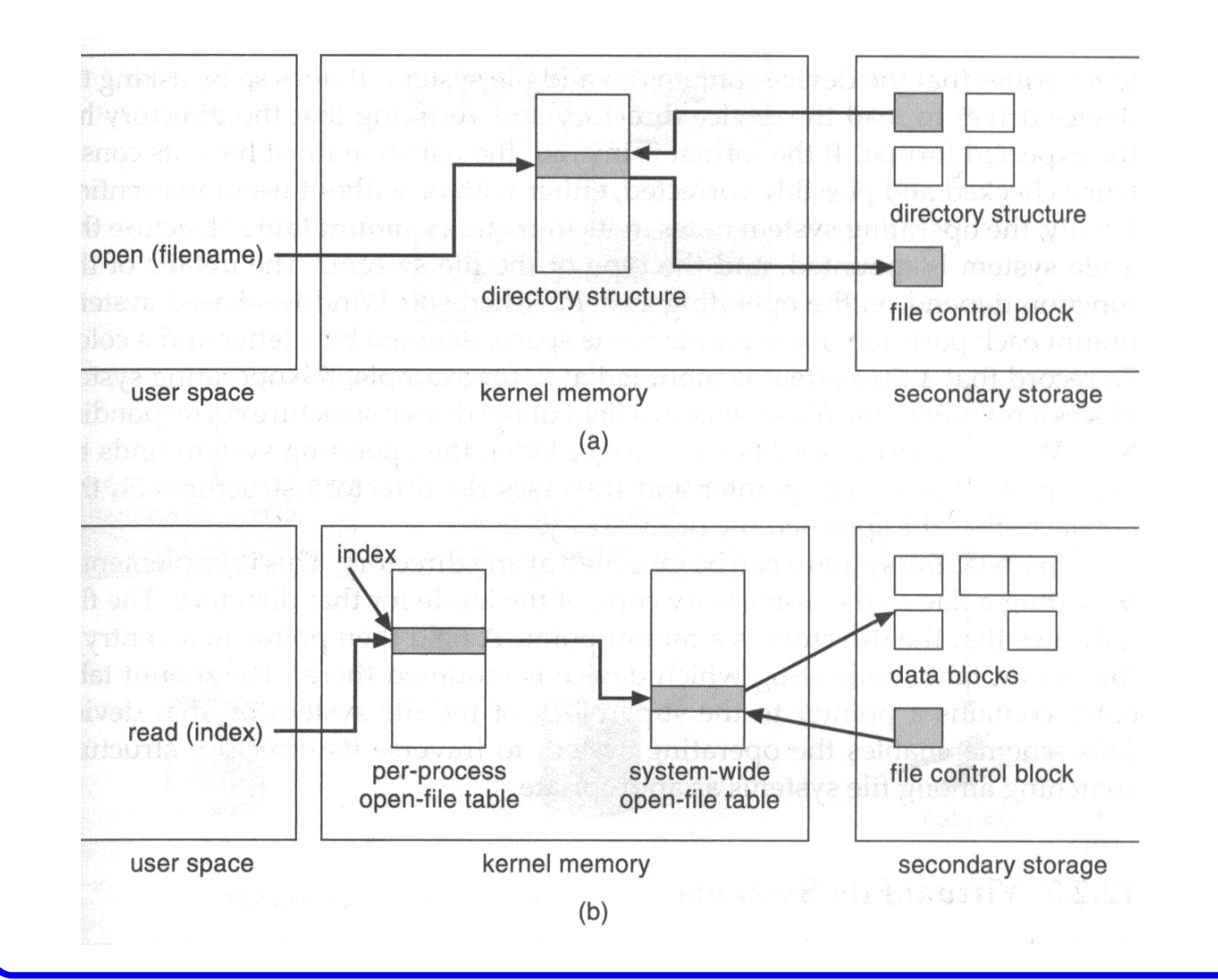

### Buffers & More Buffers...

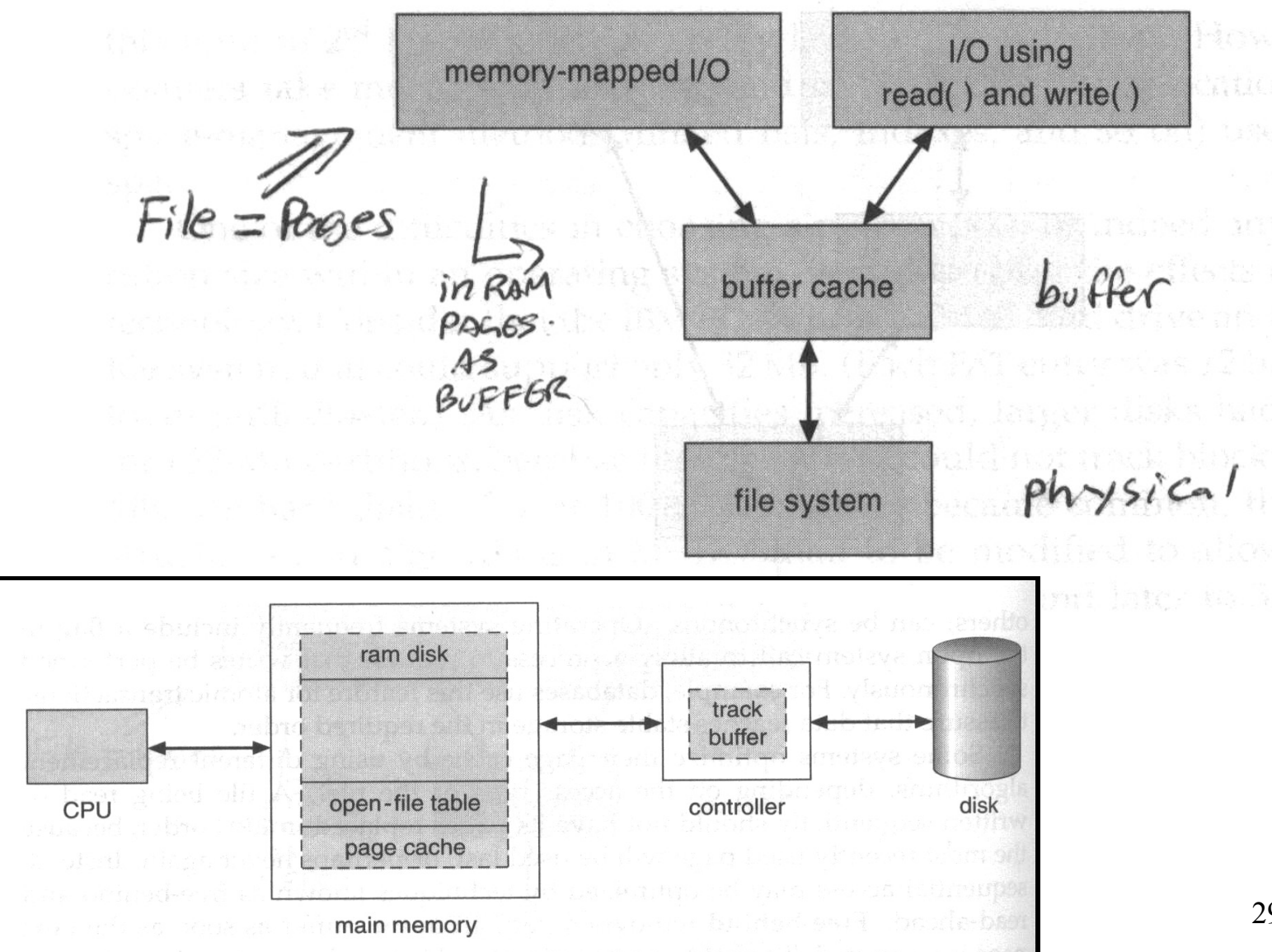

COMP 310 - Joseph Vybihal 2006

29

### Example NFS OS Architecture

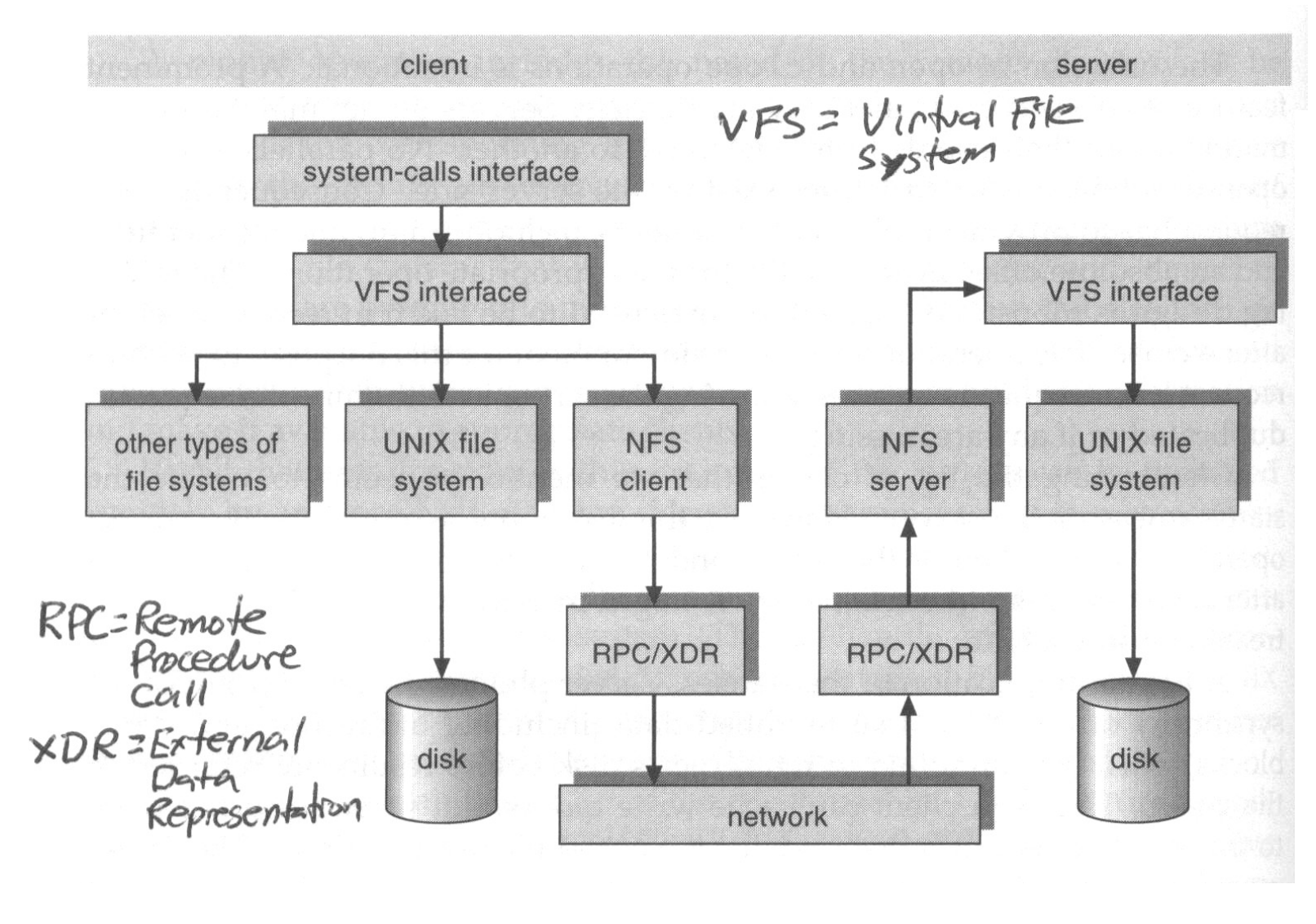

**C**

**CALL** 

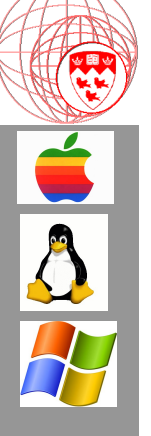

### Question

• How could we implement social networking through directory structures?

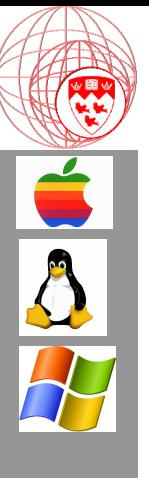

### Part 4

#### At Home

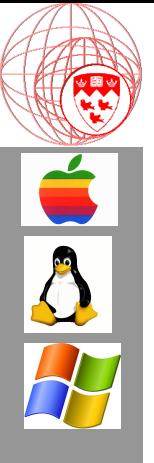

## Things to try out

- 1. Using the command line prompt mount a drive letter to an external network directory using Unix
- 2. Now do this using the window from the command-line interface and the windowed interface.
- 3. Web Resources:
	- http://www.beginningtoseethelight.org/fat16/
	- http://www.dewassoc.com/support/win98/fat.htm
	- http://home.no.net/tkos/info/fat.html